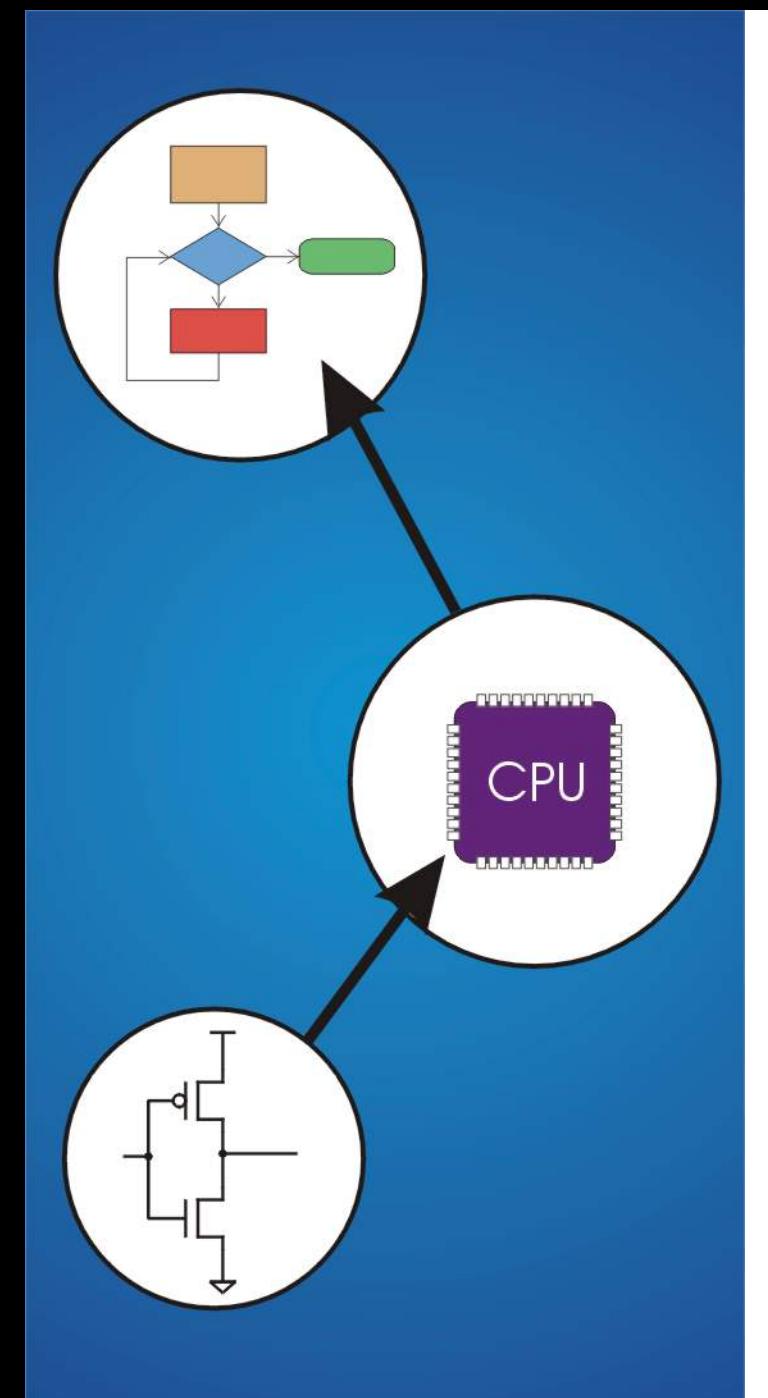

# **Chapter 4**  The Von Neumann Model

# **The Stored Program Computer**

**1943: ENIAC** 

- **Presper Eckert and John Mauchly -- first general electronic computer.**  (or was it John V. Atanasoff in 1939?)
- **Hard-wired program -- settings of dials and switches.**

#### **1944: Beginnings of EDVAC**

- **among other improvements, includes program stored in memory**
- **1945: John von Neumann** 
	- **wrote a report on the stored program concept, known as the** *First Draft of a Report on EDVAC*
- **The basic structure proposed in the draft became known as the** "**von Neumann machine**" **(or model).** 
	- **a** *memory***, containing instructions and data**
	- **a** *processing unit***, for performing arithmetic and logical operations**
	- **a** *control unit***, for interpreting instructions**

### **Von Neumann Model**

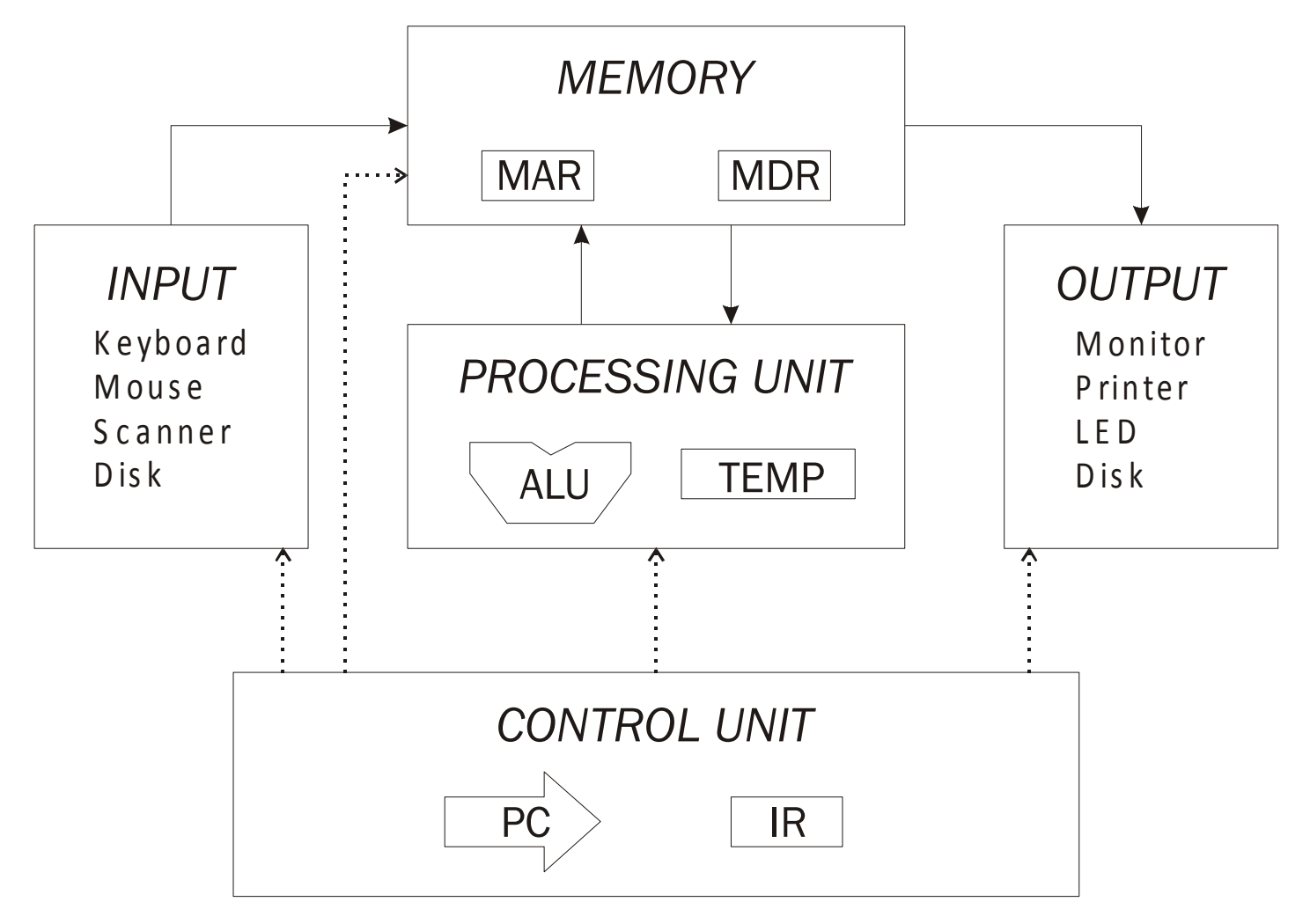

### **Memory**

### *2k* **x** *m* **array of stored bits Address**

• **unique (***k***-bit) identifier of location** 

### **Contents**

• *m***-bit value stored in location** 

### **Basic Operations:**

LOAD

• **read a value from a memory location STORE** 

• **write a value to a memory location** 

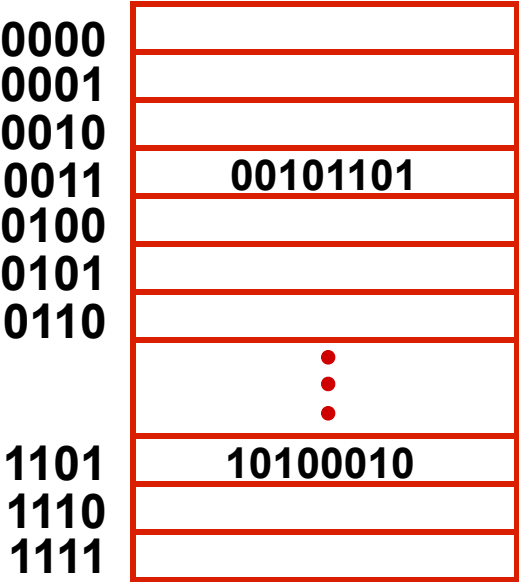

## **Interface to Memory**

**How does processing unit get data to/from memory?** 

**MAR: Memory Address Register** 

**MDR: Memory Data Register** 

**To LOAD a location (A):** 

- **1. Write the address (A) into the MAR.**
- **2. Send a** "**read**" **signal to the memory.**
- **3. Read the data from MDR.**

#### **To STORE a value (X) to a location (A):**

- **1. Write the data (X) to the MDR.**
- **2. Write the address (A) into the MAR.**
- **3. Send a** "**write**" **signal to the memory.**

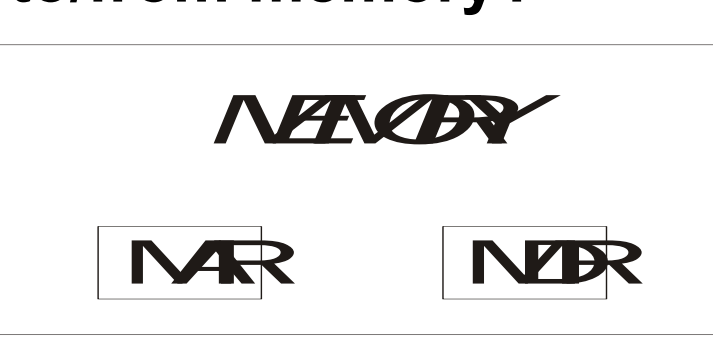

# **Processing Unit**

#### **Functional Units**

- **ALU = Arithmetic and Logic Unit**
- **could have many functional units. some of them special-purpose (multiply, square root, …)**
- **LC-3 performs ADD, AND, NOT**

### **Registers**

- **Small, temporary storage**
- **Operands and results of functional units**
- **LC-3 has eight registers (R0, …, R7), each 16 bits wide**

### **Word Size**

- **number of bits normally processed by ALU in one instruction**
- **also width of registers**
- **LC-3 is 16 bits**

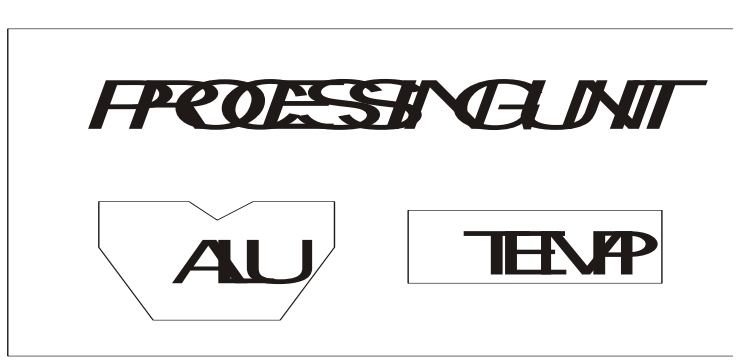

## **Input and Output**

**Devices for getting data into and out of computer memory** 

#### **Each device has its own interface, usually a set of registers like the memory** '**s MAR and MDR**

```
INPUT
K e yboa rd
M ouse
S canner
D is k
```
*OUTPUT* M onitor P rin te r LED D is k

- **LC-3 supports keyboard (input) and monitor (output)**
- **keyboard: data register (KBDR) and status register (KBSR)**
- **monitor: data register (DDR) and status register (DSR)**

**Some devices provide both input and output** 

• **disk, network** 

**Program that controls access to a device is usually called a** *driver***.** 

### **Control Unit**

#### **Orchestrates execution of the program**

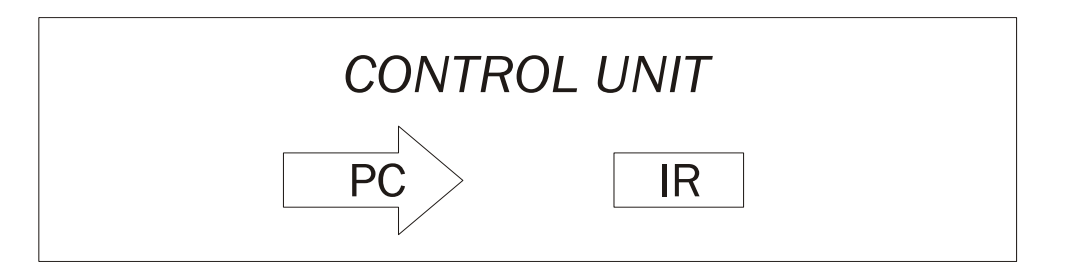

#### **Instruction Register (IR) contains the** *current instruction***.**

#### **Program Counter (PC) contains the** *address* **of the next instruction to be executed.**

#### **Control unit:**

- **reads an instruction from memory** 
	- ! **the instruction**'**s address is in the PC**
- **interprets the instruction, generating signals that tell the other components what to do** 
	- ! **an instruction may take many** *machine cycles* **to complete**

## **Instruction Processing**

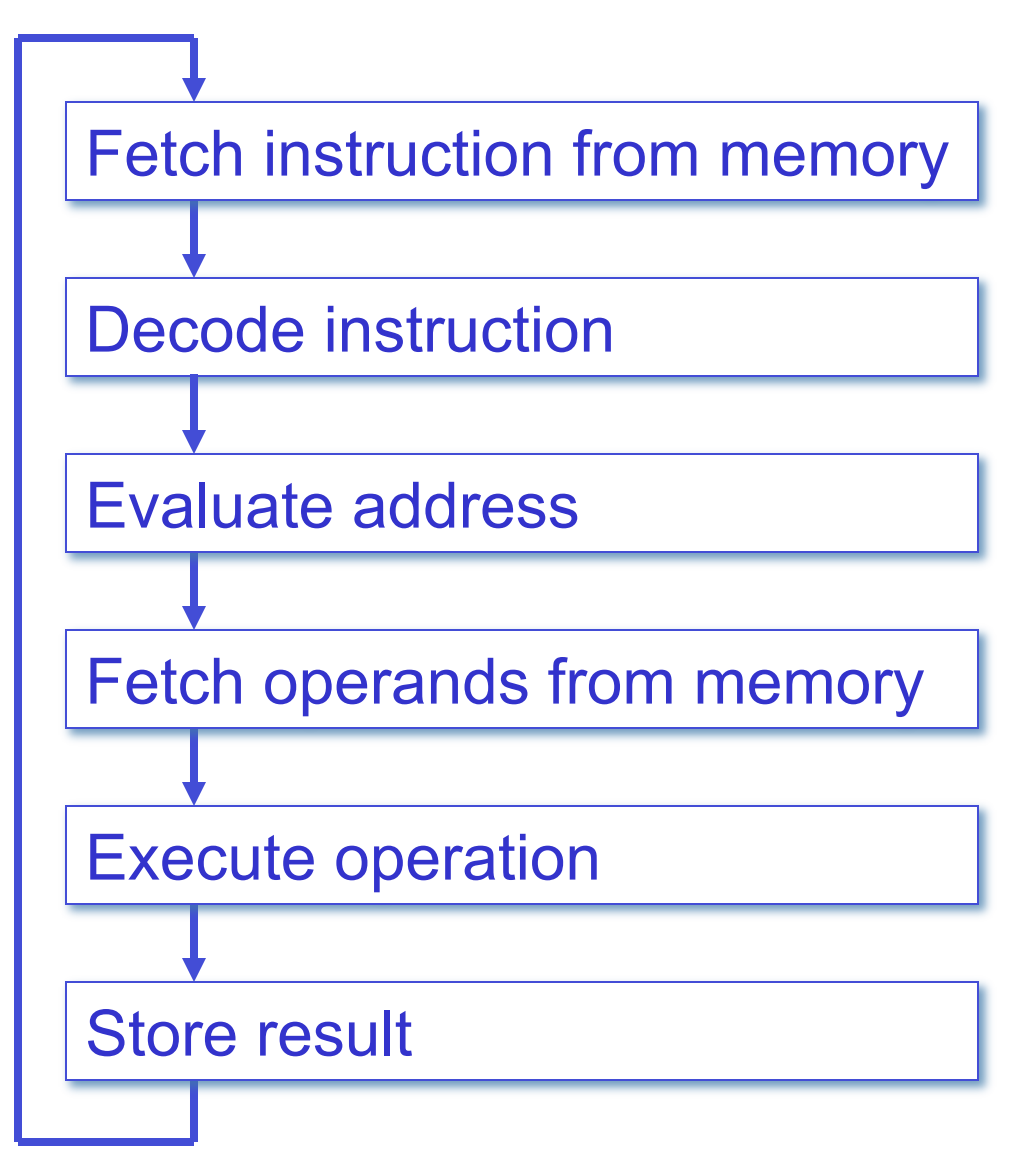

### **Instruction**

**The instruction is the fundamental unit of work. Specifies two things:** 

- *opcode***: operation to be performed**
- *operands***: data/locations to be used for operation**

#### **An instruction is encoded as a sequence of bits.**  *(Just like data!)*

- Often, but not always, instructions have a fixed length, such as 16 or 32 bits.
- Control unit interprets instruction: generates sequence of control signals to carry out operation.
- Operation is either executed completely, or not at all.

**A computer**'**s instructions and their formats is known as its**  *Instruction Set Architecture (ISA)***.** 

# **Example: LC-3 ADD Instruction**

#### **LC-3 has 16-bit instructions.**

- **Each instruction has a four-bit opcode, bits [15:12].**
- **LC-3 has eight** *registers* **(R0-R7) for temporary storage.** 
	- **Sources and destination of ADD are registers.**

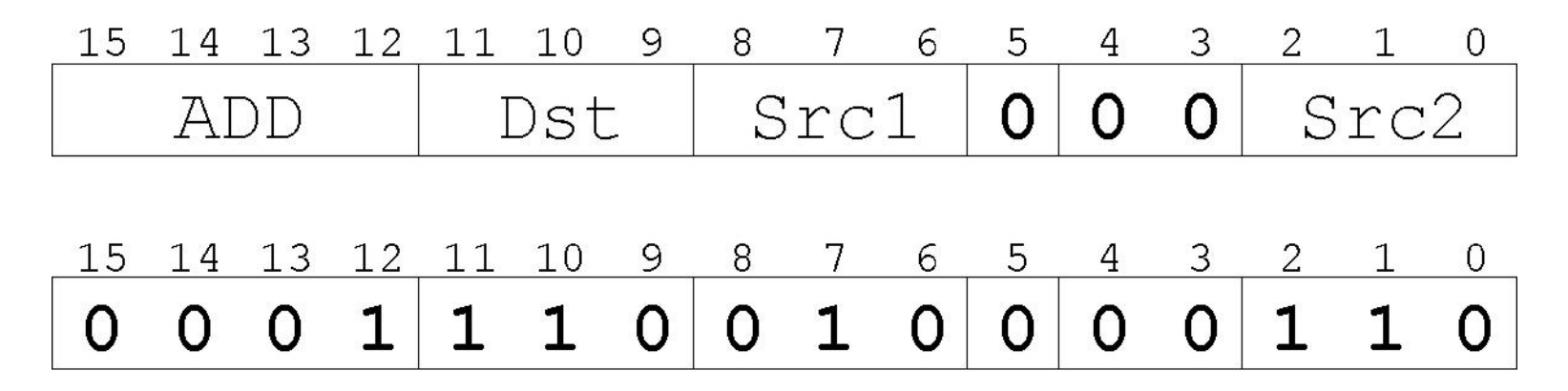

"*Add the contents of R2 to the contents of R6, and store the result in R6.*"

# **Example: LC-3 LDR Instruction**

### **Load instruction -- reads data from memory Base + offset mode:**

- **add offset to base register -- result is memory address**
- **load from memory address into destination register**

"*Add the value 6 to the contents of R3 to form a memory address. Load the contents of that memory location to R2.*"

# **Instruction Processing: FETCH**

**Load next instruction (at address stored in PC) from memory into Instruction Register (IR).** 

- **Copy contents of PC into MAR.**
- **Send** "**read**" **signal to memory.**
- **Copy contents of MDR into IR.**

**Then increment PC, so that it points to the next instruction in sequence.** 

• **PC becomes PC+1.** 

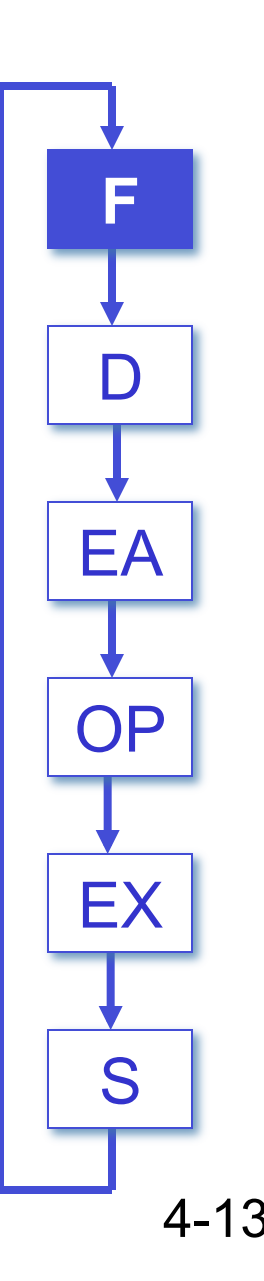

# **Instruction Processing: DECODE**

- **First identify the opcode.** 
	- **In LC-3, this is always the first four bits of instruction.**
	- **A 4-to-16 decoder asserts a control line corresponding to the desired opcode.**

**Depending on opcode, identify other operands from the remaining bits.** 

- **Example:** 
	- !**for LDR, last six bits is offset**
	- !**for ADD, last three bits is source operand #2**

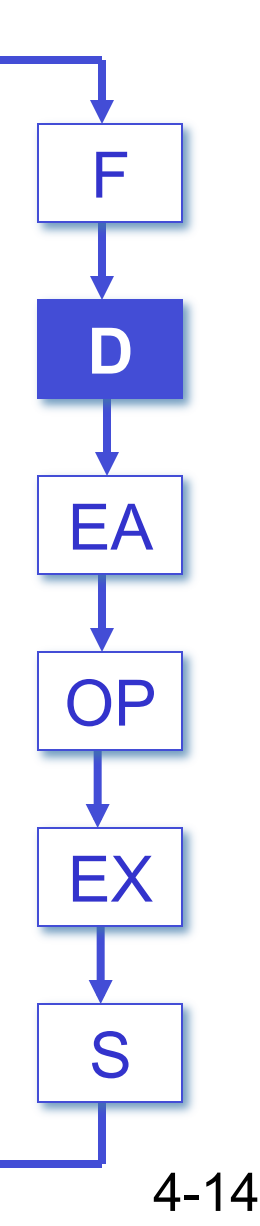

# **Instruction Processing: EVALUATE ADDRESS**

**For instructions that require memory access, compute address used for access.** 

- **add offset to base register (as in LDR)**
- **add offset to PC**
- **add offset to zero**

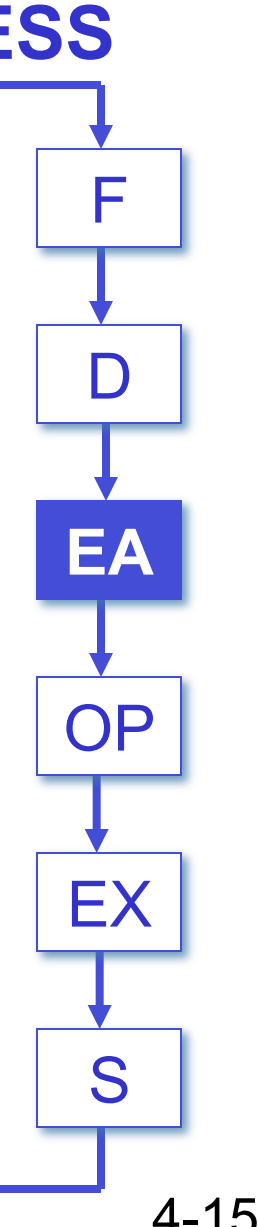

# **Instruction Processing: FETCH OPERANDS**

**Obtain source operands needed to perform operation.** 

- **load data from memory (LDR)**
- read data from register file (ADD) **Was absorbed to the EX**

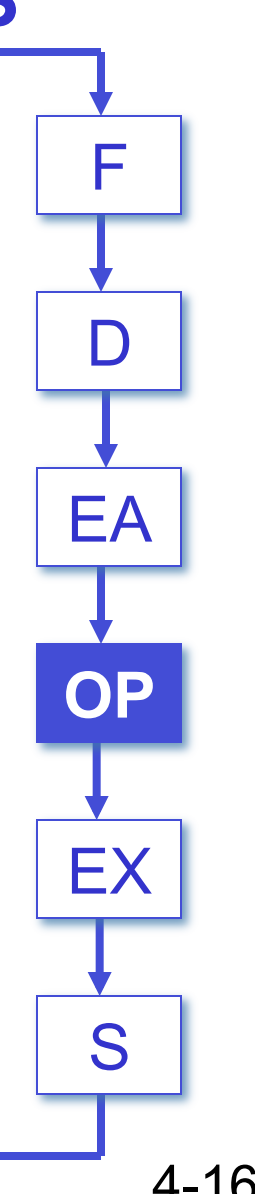

# **Instruction Processing: EXECUTE**

**Perform the operation, using the source operands.** 

- **send operands to ALU and assert ADD signal**
- do nothing (e.g., for loads and stores) **THS INCO INCO TO THE EART CONTENT**

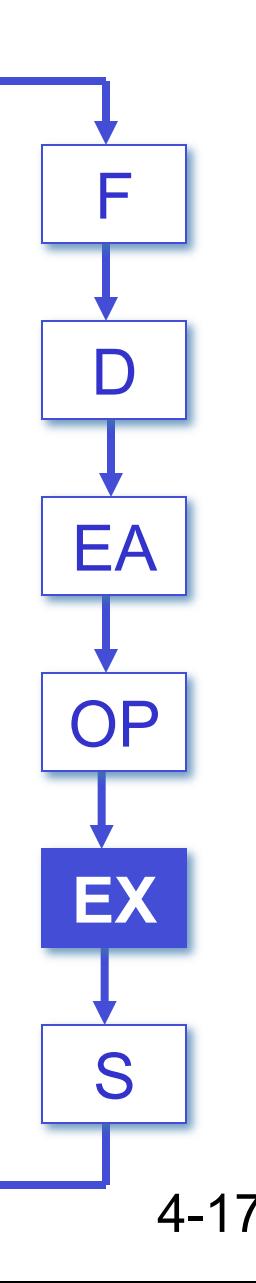

# **Instruction Processing: STORE RESULT**

**Write results to destination. (register or memory)** 

- **result of ADD is placed in destination register**
- **result of memory load is placed in destination register**
- **for store instruction, data is stored to memory** 
	- !**write address to MAR, data to MDR**
	- !**assert WRITE signal to memory**

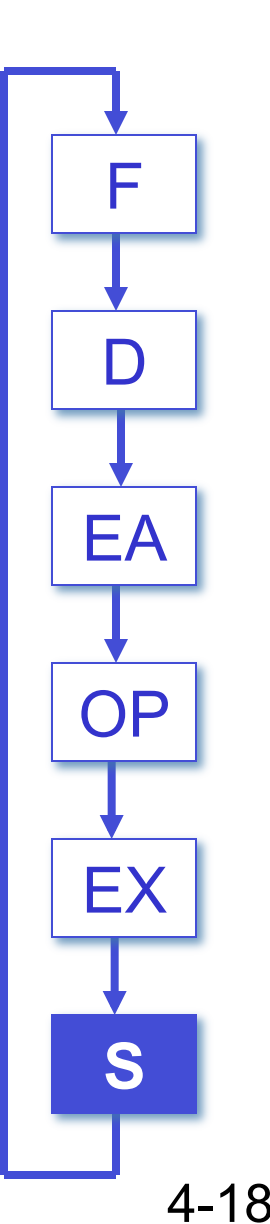

### **Changing the Sequence of Instructions In the FETCH phase, we increment the Program Counter by 1.**

**What if we don**'**t want to always execute the instruction that follows this one?** 

• **examples: loop, if-then, function call** 

**Need special instructions that change the contents of the PC.** 

- **These are called** *control instructions***.** 
	- **jumps are unconditional -- they always change the PC**
	- **branches are conditional -- they change the PC only if some condition is true (e.g., the result of an ADD is zero)**

# **Example: LC-3 JMP Instruction**

#### **Set the PC to the value contained in a register. This becomes the address of the next instruction to fetch.**

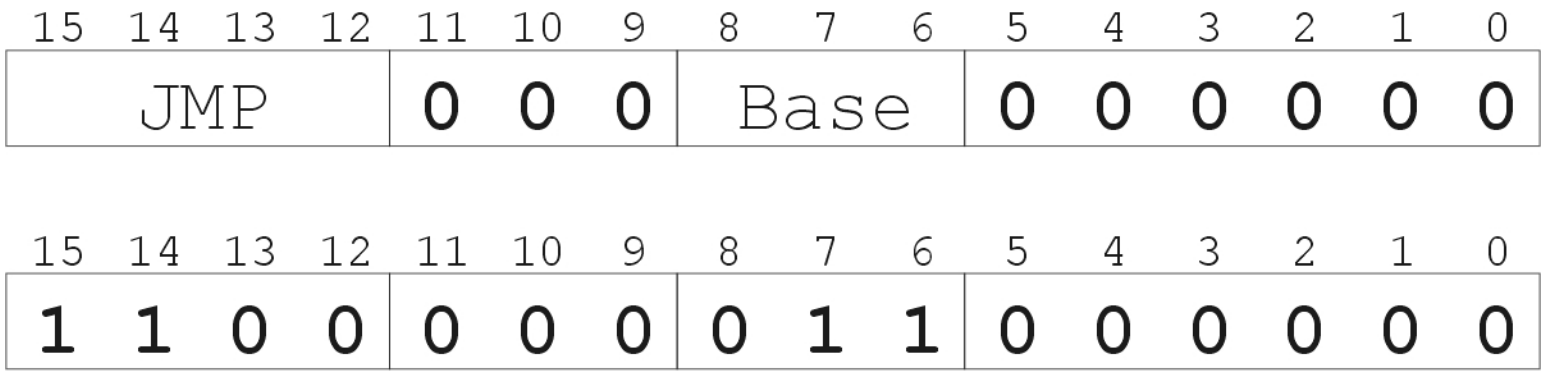

"*Load the contents of R3 into the PC.*"

## **Instruction Processing Summary**

**Instructions look just like data -- it**'**s all interpretation.** 

#### **Three basic kinds of instructions:**

- **computational instructions (ADD, AND, …)**
- **data movement instructions (LD, ST, …)**
- **control instructions (JMP, BRnz, …)**

**Six basic phases of instruction processing:** 

 $F \rightarrow D \rightarrow EA \rightarrow OP \rightarrow EX \rightarrow S$ 

- **not all phases are needed by every instruction**
- **phases may take variable number of machine cycles**

## **Control Unit State Diagram**

#### **The control unit is a state machine. Here is part of a simplified state diagram for the LC-3:**

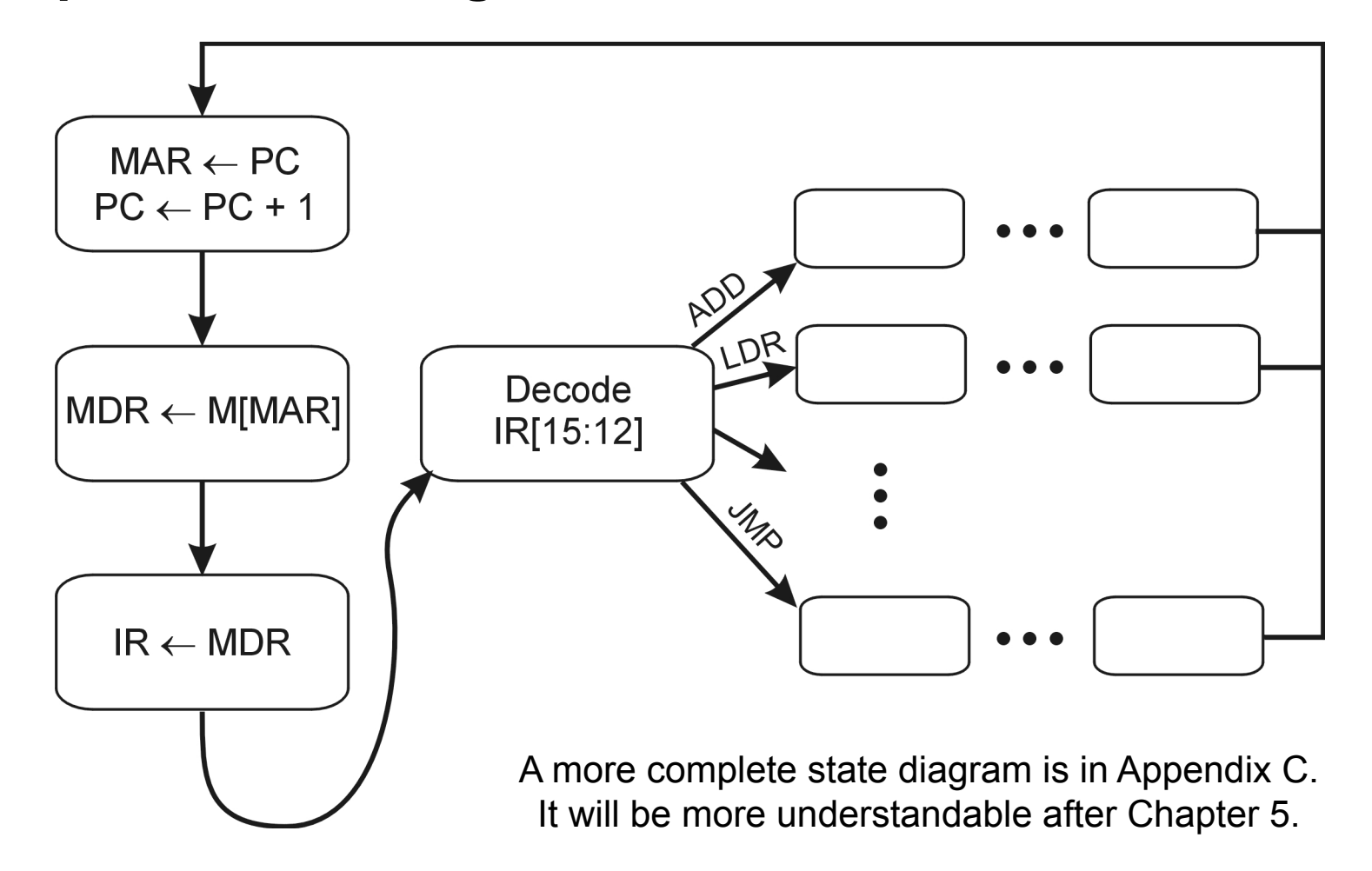

# **Stopping the Clock**

#### **Control unit will repeat instruction processing sequence as long as clock is running.**

- If not processing instructions from your application, then it is processing instructions from the Operating System (OS).
- The OS is a special program that manages processor and other resources.

### **To stop the computer:**

- AND the clock generator signal with ZERO
- When control unit stops seeing the CLOCK signal, it stops processing.

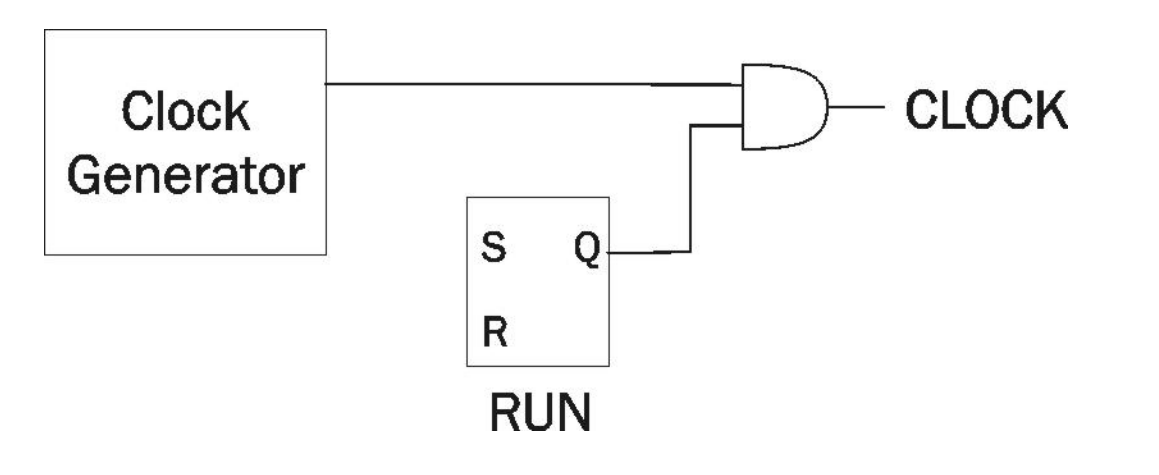